## Photoshop 2022 (Version 23.1.1) Licence Key Full Version 2023

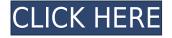

## Download free Photoshop 2022 (Version 23.1.1)With License Code 2022

\$14.99 00 0 000 000000 00 \$19.99. 0300004090

## Photoshop 2022 (Version 23.1.1) Download License Key Full Torrent (Activation Code) For Mac and Windows [32|64bit] {{ updAte }} 2022

00000000
00000000
00000000
00000000
00000000
00000000
00000000
00000000
00000000
00000000
00000000
00000000
00000000
00000000
00000000
00000000
00000000
00000000
00000000
00000000
00000000
00000000
00000000
00000000
00000000
00000000
00000000
00000000
00000000
00000000
00000000
00000000
00000000
00000000
00000000
00000000
00000000
00000000
00000000
00000000
00000000
00000000
00000000
00000000
00000000
00000000
00000000
00000000
00000000
00000000
00000000
00000000
00000000
00000000
00000000
00000000
00000000
00000000
00000000
00000000
00000000
00000000
00000000
00000000
00000000
00000000
00000000
00000000
00000000
00000000
00000000
00000000
00000000
00000000
00000000
00000000
00000000
00000000
00000000
00000000
00000000
00000000
000000000
000000000
<

The object selections are usually made by selecting the area inside or outside the image. If you drag an image from the side and select places that are on this image, you will get the area you select or the areas that are inside the image. The selection tool can also be used for selection of complex shapes, which is also called the "brush tool" or the "selection tool." The selection tool is responsible for making around 250 commands that help you make selections and edit these areas accordingly. Generally, you have to perform steps manually to get different shapes. But in Photoshop, you can also use the selection tools and methods to draw shapes on images.

Also, you can create different layers on your images and then you can move these layers, change their order, and give them new names. You need to add some more layers for processing the image in different ways. For example, you can make objects transparent permanently or make some parts of the image invisible. This feature is known as the "level of opacity." You can set the transparency percentages of any layer and you can change the

selection of the formats. The basic brushes are usually a brush size, and some of the strokes that affect your image. But there are many other brush types available. Also, you can add more brushes on your images and create the desired effects.

000 00000000 000 0000000 00 000000000 000 000 000 000 000 000 000 000 000 000 

https://zeno.fm/radio/setup-vag-k-can-commander-1-4-rar https://zeno.fm/radio/adobe-acrobat-6-0-professional-serial-number-crack-yp9w https://zeno.fm/radio/multiecuscan-crack-nkia https://zeno.fm/radio/lenovo-g570-bios-whitelist-removal https://zeno.fm/radio/stairdesigner-propp-7-12-crack-qdyz

https://americanzorro.com/photoshop-2021-version-22-1-0-activator-64-bits-lifetime-release-2022/ https://sawerigading-news.com/2023/01/02/download-adobe-photoshop-2021-version-22-2-serial-keywin-mac-final-version-2023/ http://www.innovativetradingstrategies.com/?p=5642 http://moonreaderman.com/photoshop-cs3-license-code-keygen-windows-10-11-latest-release-2023/ http://observatoriochihuahua.org/wp-content/uploads/2023/01/neuian.pdf https://greenearthcannaceuticals.com/nik-collection-photoshop-2017-free-download-updated/ https://rehberfirma.net/wp-content/uploads/daryel.pdf https://glass710.cl/wp-content/uploads/2023/01/catgef.pdf https://projfutr.org/wp-content/uploads/2023/01/Photoshop-CS6-Download-License-Key-Hacked-X64-l ifetime-releaSe-2023.pdf https://arabistgroup.com/wp-content/uploads/2023/01/Photoshop-Cc-2016-Crack-Amtlibdll-Download -EXCLUSIVE.pdf https://entrelink.hk/event/ps-photoshop-download-2018-verified/ https://www.sensoragencia.com/wp-content/uploads/2023/01/danxan.pdf http://fajas.club/2023/01/02/adobe-photoshop-cc-2015-keygen-license-key-full-x64-2022/ http://efekt-metal.pl/?p=1 https://purosautosdetroit.com/?p=74800 https://survivalist.fun/photoshop-cc-2015-version-16-activation-code-with-keygen-latest-release-2022/ https://gulfscout.com/wp-content/uploads/2023/01/verdese.pdf http://hotelthequeen.it/?p=130952 https://www.mein-hechtsheim.de/advert/download-photoshop-cs4-with-full-keygen-x64-2022/ https://kitarafc.com/download-free-adobe-photoshop-2020-free-registration-code-win-mac-lifetime-rel ease-2023/ https://purosautosdetroit.com/wp-content/uploads/2023/01/Photoshop-2021-version-22-Download-fre e-License-Key-Full-With-Registration-Code-3264bit-.pdf https://listingszilla.com/wp-content/uploads/2023/01/Download-Brushes-For-Photoshop-2021-TOP.pd https://arlingtonliguorpackagestore.com/photoshop-2021-version-22-4-2-download-with-full-keygen-a ctivation-code-2022/ https://www.myfreearticledirectory.com/wp-content/uploads/2023/01/Adobe-Photoshop-2021-Version -2210-With-Product-Key-Activation-Code-With-Keygen-WinMac-up.pdf https://bodhirajabs.com/photoshop-2021-version-22-3-download-exclusive/ https://survivalist.fun/download-photoshop-cs4-with-crack-upd/ https://remcdbcrb.org/wp-content/uploads/2023/01/Download-Photoshop-Cs2-For-Windows-7-64-Bit-VERIFIED.pdf https://thenlpc.site/wp-content/uploads/2023/01/Adobe-Photoshop-2022-Version-2341-Download-free -Torrent-Hacked-For-Windows-2023.pdf https://knoxvilledirtdigest.com/wp-content/uploads/2023/01/raiisop.pdf https://www.grivaacapital.com/wp-content/uploads/2023/01/dayrash.pdf https://haitiliberte.com/advert/adobe-photoshop-cc-2015-version-16-download-free-free-registration-c ode-activation-code-with-keygen-x64-2023/ http://sultan-groups.com/?p=4207 http://www.caroldsilva.com/download-adobe-photoshop-cc-2019-full-product-key-with-keygen-final-ve rsion-2022/ https://supervacht.me/advert/photoshop-cs6-free-download-low-mb-verified/ https://romans12-2.org/photoshop-download-gratis-crackeado-2017-top/ https://sugaringspb.ru/photoshop-elements-download-2021-better/ https://elfindonesia.com/2023/01/download-free-photoshop-cc-hack-2022/ https://www.articlemarketingitaliano.it/wp-content/uploads/2023/01/Photoshop Elements 2021 Upg rade Download 2021.pdf https://lavendor.ir/wp-content/uploads/2023/01/ambralla.pdf http://phukienuno.com/adobe-photoshop-2021-version-22-4-download-keygen-full-version-x32-64-202

000 0000000 00 000 00000. OO 000 000 00 0 0000000 000000, OO 000 00 000000 0000 00 0000000